Maxtor Maxboost Utility Полная версия With Key Скачать бесплатно [Mac/Win]

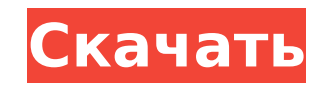

Maxtor Maxboost Utility — это программное приложение для работы с жесткими дисками, рекламируемое как инструмент для повышения производительности жесткого диска. Программа найдет все модели жестких дисков Maxtor, совместимые с продуктом, и загрузит все обнаруженные устройства в список. Затем можно использовать утилиту Maxtor Maxboost Utility для тестирования дисков, и, выбрав их из списка, пользователи могут протестировать скорость записи и чтения дисков. Программу также можно использовать для тестирования дисков, используя либо все обращения к данным, либо только последние 1000 обращений. Утилита Maxtor Maxboost совместима с жесткими дисками Maxtor, а также с некоторыми другими жесткими дисками. С помощью программы вы сможете найти свой жесткий диск Maxtor и протестировать его. Maxtor Maxboost Utility — инструмент для проверки скорости. С помощью этого инструмента для проверки скорости Maxtor поможет вам проанализировать скорость вашего жесткого диска. Maxtor Maxboost Utility — это программное приложение для работы с жесткими дисками, рекламируемое как инструмент для повышения производительности жесткого диска. Программа найдет все модели жестких дисков Maxtor, совместимые с продуктом, и загрузит все обнаруженные устройства в список. Затем можно использовать утилиту Maxtor Maxboost Utility для тестирования дисков, и, выбрав их из списка, пользователи могут протестировать скорость записи и чтения дисков. Программу также можно использовать для тестирования дисков, используя либо все обращения к данным, либо только последние 1000 обращений. Основные возможности утилиты Maxtor Maxboost: Автоматическое определение дисковода. Проверьте возможности чтения и записи вашего жесткого диска. Доступно несколько вариантов настройки. Маркировка мертвых дисков. Проверьте возможности чтения и записи вашего жесткого диска. Лучшие альтернативы Maxtor Maxboost Utility. Может быть программное обеспечение под названием Maxtor Maxboost Utility, но на нашем сайте мы храним только версии, которые были тщательно протестированы и на 100% чисты. Ниже вы найдете наиболее похожие программы на Maxtor Maxboost Utility, а также их соответствующие цели, функции, цены, рейтинги и отзывы пользователей. Помните, что поддержка нашего веб-сайта требует много времени и усилий, поэтому варианты покупки могут отсутствовать на складе или быть недоступными для вашей страны или способа оплаты. Но не волнуйтесь, вы всегда можете вернуться к этому списку,

где вы найдете другие программы, которые мы проверили, оценили и одобрили. Утилита Maxtor Maxboost Утилита Maxtor Maxboost — это сложно

**Maxtor Maxboost Utility Crack [Updated]**

Приложение для повышения производительности жестких дисков Maxtor с помощью технологии кэширования Maxtor Maxboost. Что вы думаете о нашем мнении? Когда-то это была стандартная компьютерная игра. На мой взгляд, PC Gaming — это стратегия, и Марио был королем! В настоящее время я

предпочитаю играть в замечательную игру виртуальной реальности, такую как The Elder Scrolls, где вы можете протянуть руку и прикоснуться к миру вокруг вас. Я тоже поставлю Windows 10 на свой Macbook Air, если дочка попросит новый компьютер. Вышла новая версия Maxtor Maxtor Maxboost Utility (V 1.6.0)! Maxtor Maxboost Utility — удобный инструмент для пользователей Maxtor. Это позволяет получить доступ к функциям кэширования, предоставляемым жесткими дисками Maxtor. Приложение использует кеш для значительного повышения производительности, тем самым повышая производительность вашего компьютера и увеличивая срок службы вашего жесткого диска. Новая версия Maxtor Maxboost Utility содержит: • Новый интерфейс. • Разрешить установку в формате сжатого диска. • Исправление оптимизации. • Исправление уязвимости безопасности. У утилиты Maxtor Maxboost (V 1.6.0) новый интерфейс, теперь она использует скин Windows Vista. Новый интерфейс был востребован пользователями, и эта функция была перенесена в утилиту Maxtor Maxboost, чтобы сделать ее более удобной. Чтобы установить новую версию, вы можете использовать установщик, представленный ниже. И теперь программу можно установить в формате сжатого диска (disk.zip), который весит всего 50 КБ или меньше. Для пользователей, которые давно установили программу, но забыли ее удалить, предусмотрена возможность установки в формате сжатого диска, чтобы избежать проблем при установке. Кроме того, для установки в формате сжатого диска необходимо сделать следующее: 1. Освободите место на диске, удалив временные файлы или файлы других приложений. 2. Перейдите в меню «Пуск», выберите «Стандартные», а затем нажмите «Выполнить». 3. В диалоговом окне введите %appdata%/Maxtor/ и нажмите кнопку OK. 4.В %appdata%/Maxtor/Maxtor/ есть файлы, которые необходимо удалить. 5. Перейдите в папку %appdata%/Maxtor/Maxtor/Maxtor/ и удалите файлы, которые необходимо удалить (data.temp и data.rpf не должны 1709e42c4c

Maxtor Maxboost Utility — утилита, предназначенная для повышения производительности жестких дисков и других носителей записи данных. Инструкции по установке и использованию: • Удаление выполняется вручную и связано с определенным уровнем риска. Пожалуйста, следуйте инструкциям в файле readme. Мы советуем вам сделать резервную копию любых данных, которые нельзя удалить. • 1. Удалите утилиту Maxtor Maxboost с помощью интерфейса «Программы и компоненты» Windows. • 2. Удалите запись для Maxtor Maxboost Utility из реестра Windows. В командной строке используйте следующую команду, чтобы удалить раздел реестра Maxtor Maxboost Utility: reg удалить

HKEY LOCAL MACHINE\Software\Policies\Maxtor\Maxboost\Paradigm\Analogic /ve • 3. Примените следующую команду в командной строке, чтобы перезагрузить компьютер: выключение /r /d p /f /m –h • 4. После перезагрузки должна быть установлена утилита Maxtor Maxboost. Будет ли работать сохранение запрета на поездки Трампа? Эрик Трамп, сын президента Дональда Трампа, дает интервью

своему отцу, президенту Трампу, в Овальном кабинете Белого дома в Вашингтоне, округ Колумбия, 19 июля 2017 года. (Фото: Джонатан Эрнст / Reuters) Увы, первые полноценные выходные запрета на поездки прошли. Пока никаких новых ограничений на поездки со стороны Белого дома не вводилось, и фактически список названий запрещенных стран не изменился. Но как насчет заявления министра обороны в субботу и его юридического объяснения? Никаких дальнейших разъяснений от администрации по этому поводу не поступало, и Министерство юстиции еще не ответило на доводы Верховного суда по делу. Тем не менее, можно с уверенностью сказать, что первый крупный запрет президента на поездки, скорее всего, останется в силе. Какие юридические аргументы стоят за запретом на поездки? Пункт Конституции о верховенстве дает президенту право приостановить въезд в Соединенные Штаты «в соответствии с его исключительными полномочиями вести международные отношения». В 2004 году Верховный суд допустил некоторые, но не все ограничения этого права в деле Мадарасси против Нельсона, касающемся запрета Шри-Ланки на возвращение граждан США в Шри-Ланку после террористических атак. Суд постановил, что запрет нарушил Исполнительная власть Джорджа Буша-младшего контролировать въезд иностранных граждан в

1. Жесткий диск остается в списке, это единственный способ использовать функции. 2. Сравнительный анализ доступен только для дисков Maxtor. 3. Результаты теста «Весь диск» доступны только для жестких дисков Maxtor. 4. Вы можете внести изменения на вкладке параметров, например. Размер оперативной памяти. 5. Утилита не определяет автоматически вашу модель жесткого диска. Если вы являетесь владельцем одной из моделей жестких

дисков Maxtor, зайдите в «Мой компьютер» и во вкладке «жесткие диски» откройте «Дополнительные параметры системы». Затем в разделе «Системные требования» введите свою модель. Программа автоматически загрузит обнаруженную модель в список. 6. В целях оптимизации вкладка дополнительных параметров предоставит вам такие параметры, как «настройка звука/видео». Inforics iSight имеет новый «тонкий» дизайн с алюминиевым корпусом, который включает в себя новый высокоточный датчик CMOS и широкоугольный объектив с улучшенным антибликовым покрытием. Новая камера iSight сочетает в себе функции широкоугольного и стандартного объективов для оптимальной точечной съемки при студийном освещении. Кроме того, новые камеры iSight оснащены модернизированной системой автофокусировки. Более мощная технология DFD и DFD-OS, а также система автофокусировки (AF) Dual Pixel второго поколения выводят ее на уровень новой и получившей признание камеры Nikon D4S. Новый iSight оснащен встроенной технологией NFC, которая позволяет пользователю связывать его через NFC с совместимыми устройствами от Sony, если они совместимы с NFC, такими как предстоящие Sony Xperia T, Xperia Z и Xperia ZR. Новая 7,04-мегапиксельная ПЗСматрица Sony Exmor IMX 150 Новый iSight с высоким разрешением был разработан для значительного улучшения качества изображения. Он сочетает в себе высокое разрешение ПЗС-датчика Sony Exmor IMX 150 с превосходным низким уровнем шума, что обеспечивает большую детализацию и лучшую цветопередачу. Метры Камера iSight впервые включает встроенный измеритель, который предназначен для работы с широким спектром режимов замера.Кроме того, новую камеру iSight можно использовать со многими популярными внешними флешметрами сторонних производителей, такими как новые Cybershot FL 55, FL 55R, FL 55W, FL 1 FUEL 12 и

ОС: Windows 7/8/8.1/10 Процессор: Intel Core i3/i5/i7 Память: 4 ГБ ОЗУ Графика: NVIDIA GeForce GTX 650 / AMD Radeon HD7770 или выше Хранилище: 50 ГБ свободного места Порты: USB 3.0 (2), HDMI, аудио, LAN, VGA Дополнительно: Дополнительная игра/контент: вы получаете игру бесплатно, а также дополнительный контент, например 15-минутный ролик. Эксклюзивный контент для ПК: The